# **CSE 344**

#### JULY 9<sup>TH</sup> NOSQL

### **ADMINISTRATIVE MINUTIAE**

- HW3 due Wednesday
  - tests released
  - actual\_time should have 0s not NULLs
    - upload new data file
    - or use UPDATE to change 0 ~> NULL
- Extra OOs on Mondays 5-7pm
  - in CSE 006 (Andrew)
- Recording lectures
  - email me for missed class to get access

# **CLASS OVERVIEW**

Unit 1: Intro

**Unit 2: Relational Data Models and Query Languages** 

#### **Unit 3: Non-relational data**

- NoSQL
- Json
- SQL++

Unit 4: RDMBs internals and query optimization

**Unit 5: Parallel query processing** 

Unit 6: DBMS usability, conceptual design

**Unit 7: Transactions** 

**Unit 8: Advanced topics (time permitting)** 

### TWO CLASSES OF DATABASE APPLICATIONS

#### **OLTP (Online Transaction Processing)**

- Queries are simple lookups: 0 or 1 join
   E.g., find customer by ID and their orders
- Many updates. E.g., insert order, update payment
- Consistency is critical: transactions (more later)

#### **OLAP (Online Analytical Processing)**

- aka "Decision Support"
- Queries have many joins, and group-by's
   E.g., sum revenues by store, product, clerk, date
- No updates

### **NOSQL MOTIVATION**

#### Term has two different meanings

- 1. non-relational data (more useful)
- 2. simplified functionality (less useful)

#### Item 2. originally motivated by Web 2.0 applications

- E.g. eBay, Facebook, Amazon, Instagram, etc
- Web startups need to scale up to 100+m users very quickly

Needed: very large scale OLTP workloads Give up on large-scale consistency Give up OLAP

# WHAT IS THE PROBLEM?

Single server DBMS are too small for Web data

Solution: try scaling out to multiple servers

This is hard for the *entire* functionality of DMBS

NoSQL: reduce functionality for easier scale up

- Simpler data model
- Very restricted updates

### **RDBMS REVIEW: SERVERLESS**

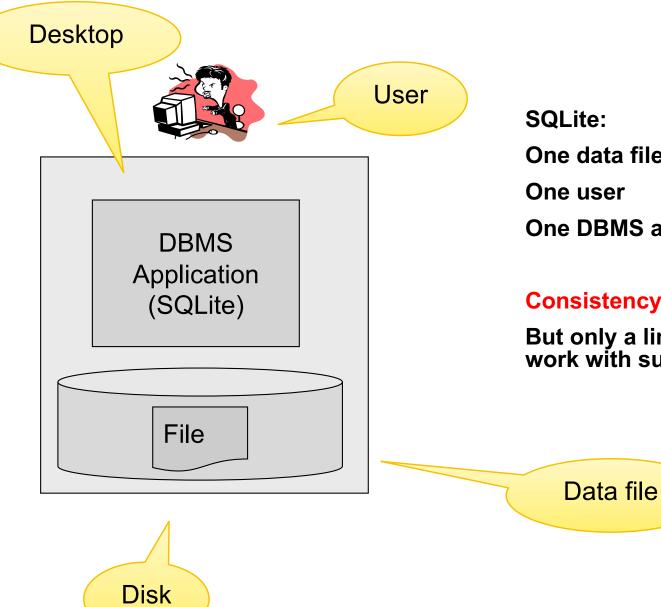

One data file **One DBMS application** 

#### **Consistency** is easy

But only a limited number of scenarios work with such model

### **RDBMS REVIEW: CLIENT-SERVER**

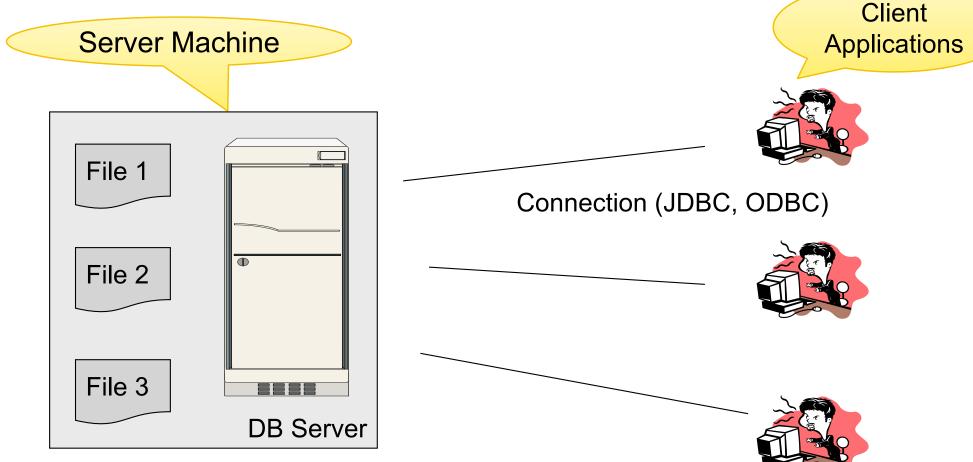

One server running the database

Many clients, connecting via the ODBC or JDBC (Java Database Connectivity) protocol

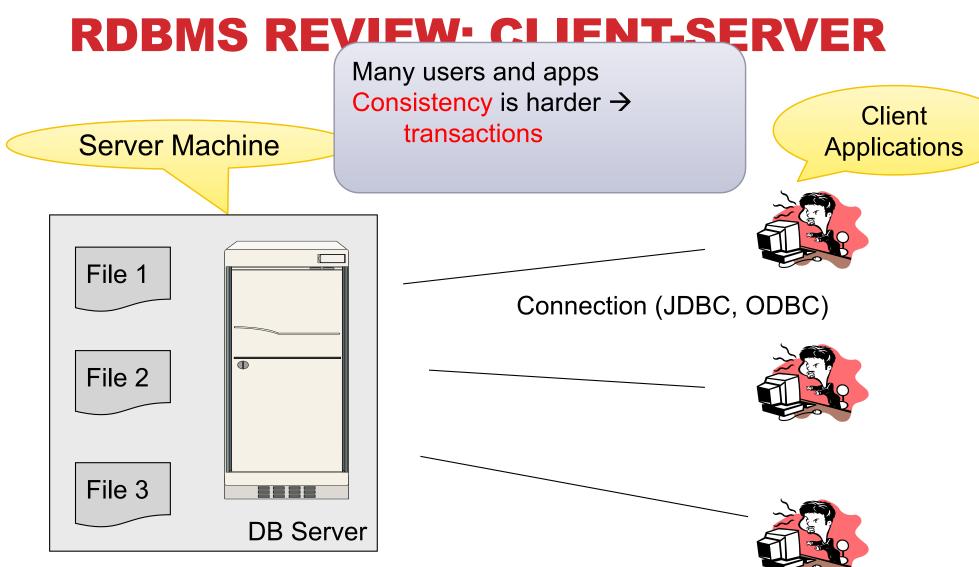

One server running the database

Many clients, connecting via the ODBC or JDBC (Java Database Connectivity) protocol

# **CLIENT-SERVER**

### One server that runs the DBMS (or RDBMS):

- Your own desktop, or
- Some beefy system, or
- A cloud service (SQL Azure)

# **CLIENT-SERVER**

### One server that runs the DBMS (or RDBMS):

- Your own desktop, or
- Some beefy system, or
- A cloud service (SQL Azure)

### Many *clients* run apps and connect to DBMS

- Microsoft's Management Studio (for SQL Server), or
- psql (for postgres)
- Some Java program (HW8) or some C++ program

# **CLIENT-SERVER**

### One server that runs the DBMS (or RDBMS):

- Your own desktop, or
- Some beefy system, or
- A cloud service (SQL Azure)

#### Many *clients* run apps and connect to DBMS

- Microsoft's Management Studio (for SQL Server), or
- psql (for postgres)
- Some Java program (HW8) or some C++ program

### **Clients "talk" to server using JDBC/ODBC protocol**

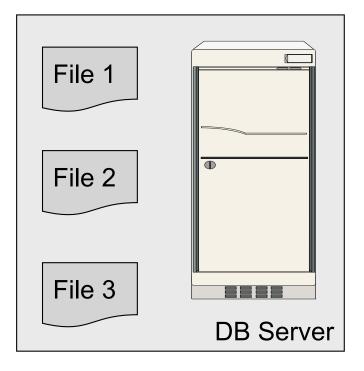

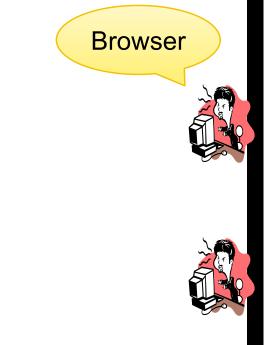

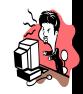

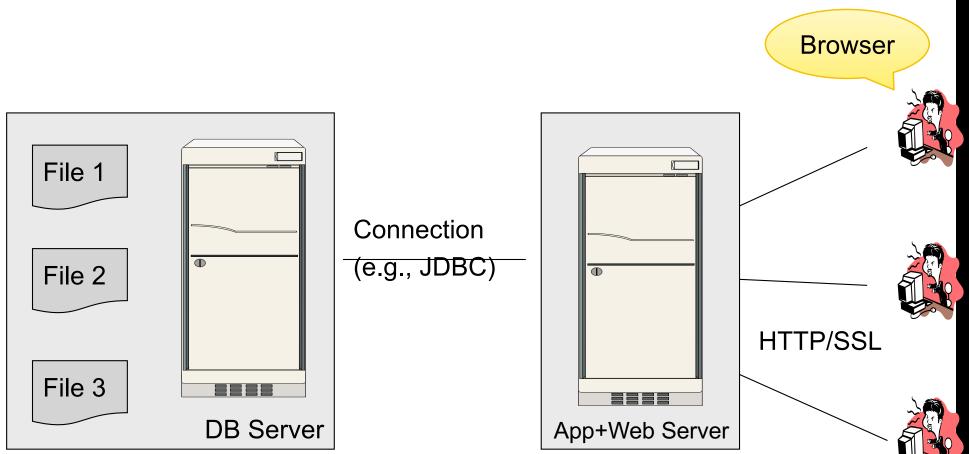

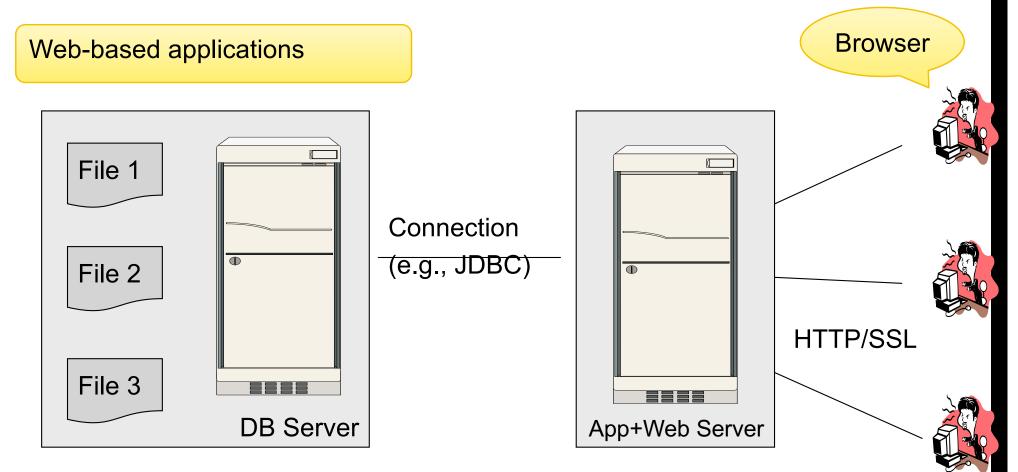

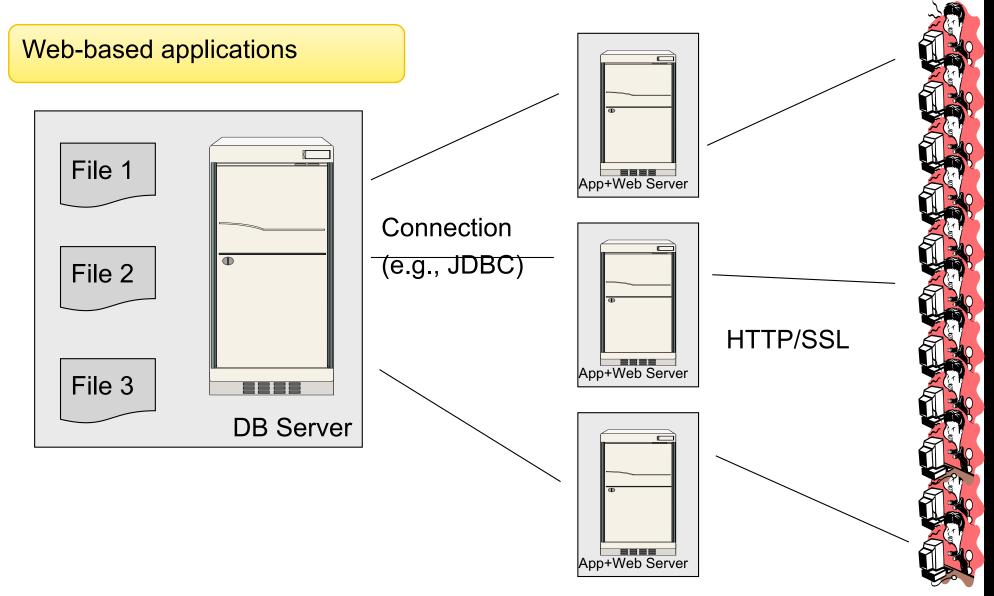

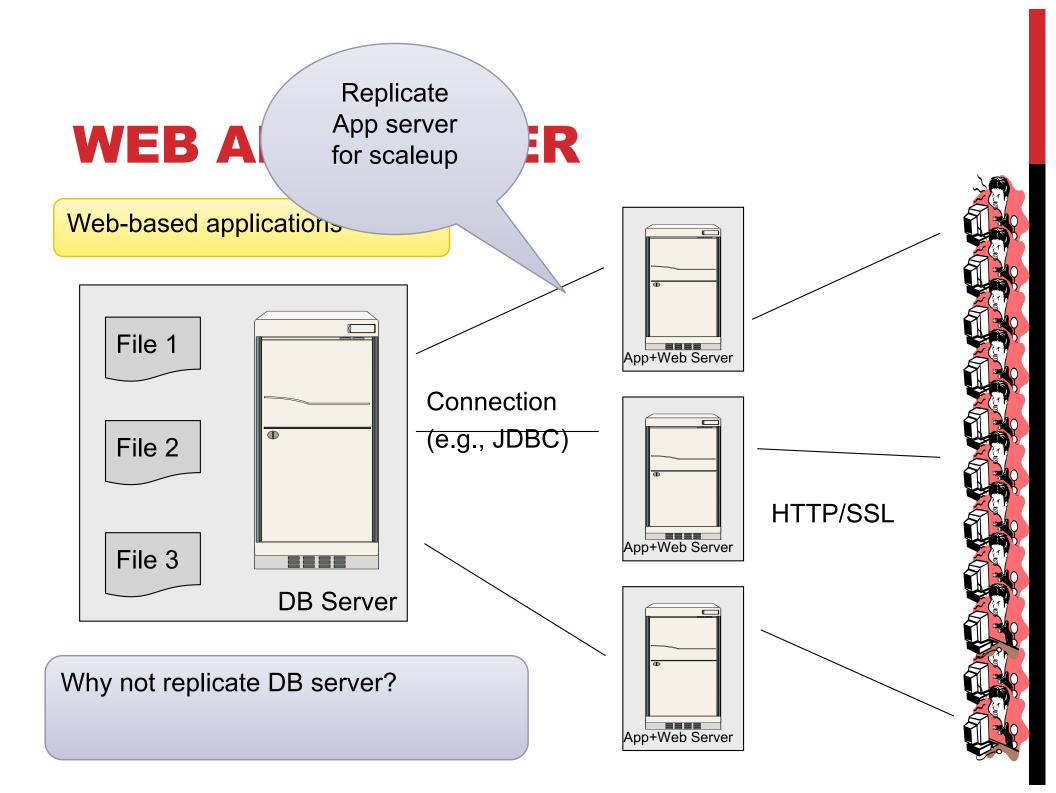

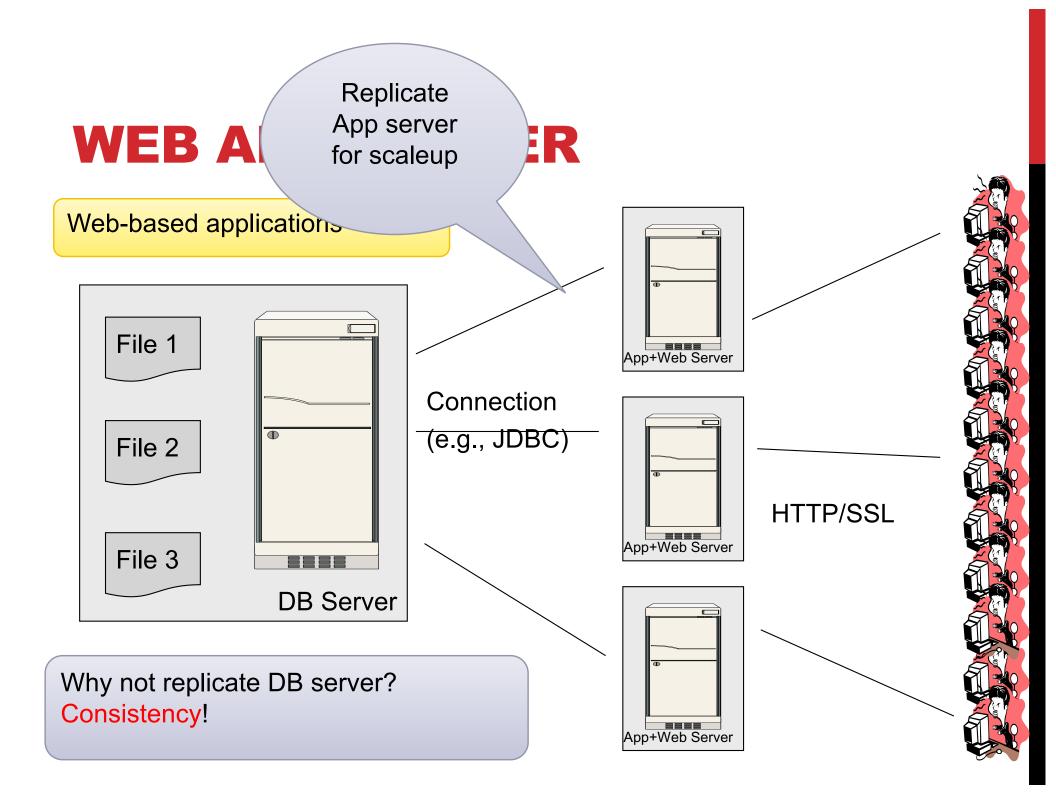

### REPLICATING THE DATABASE

#### Two basic approaches:

- Scale up through partitioning
- Scale up through replication

#### **Consistency** is much harder to enforce

# SCALE THROUGH PARTITIONING

# Partition the database across many machines in a cluster

- Database now fits in main memory
- Queries spread across these machines

### Can increase throughput

### Easy for writes but reads become expensive!

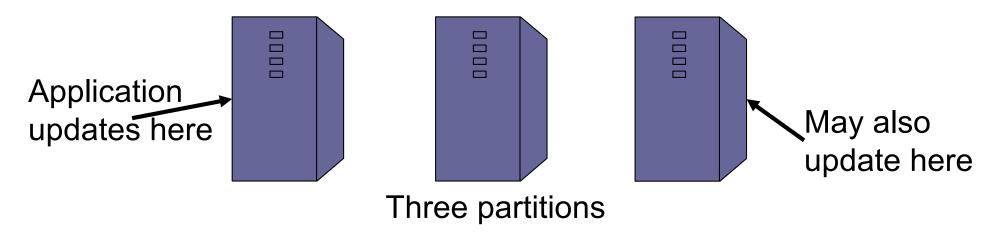

## SCALE THROUGH REPLICATION

- Create multiple copies of each database partition
- Spread queries across these replicas
- **Can increase throughput and lower latency**
- **Can also improve fault-tolerance**
- Easy for reads but writes become expensive!

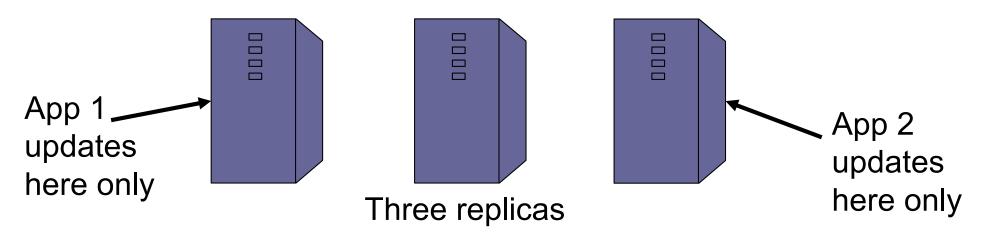

# **RELATIONAL MODEL** $\rightarrow$ **NOSQL**

**Relational DB: difficult to replicate/partition** 

# Given Supplier(sno,...),Part(pno,...),Supply(sno,pno)

- Partition: we may be forced to join across servers
- Replication: local copy has inconsistent versions
- Consistency is hard in both cases (why?)

#### **NoSQL: simplified data model**

- Give up much functionality
- Application must now handle joins and consistency
  - (that's a lot!)
- (Future NoSQL systems should fix this.)

### **DATA MODELS**

#### Taxonomy based on data models:

#### **Key-value stores**

• e.g., Project Voldemort, Memcached Document stores

e.g., SimpleDB, CouchDB, MongoDB
 Extensible Record Stores

• e.g., HBase, Cassandra, PNUTS

#### Data model: (key,value) pairs

- Key = string/integer, unique for the entire data
- Value = can be anything (very complex object)

#### Data model: (key,value) pairs

- Key = string/integer, unique for the entire data
- Value = can be anything (very complex object)

#### Operations

- get(key), put(key,value)
- Operations on value not supported

#### Data model: (key,value) pairs

- Key = string/integer, unique for the entire data
- Value = can be anything (very complex object)

#### Operations

- get(key), put(key,value)
- Operations on value not supported

#### **Distribution / Partitioning – w/ hash function**

- No replication: key k is stored at server h(k)
  - h(k) returns a number in [0, num\_machines-1]
- 3-way replication: key k stored at h1(k),h2(k),h3(k)

#### Data model: (key,value) pairs

- Key = string/integer, unique for the entire data
- Value = can be anything (very complex object)

#### Operations

- get(key), put(key,value)
- Operations on value not supported

#### **Distribution / Partitioning – w/ hash function**

- No replication: key k is stored at server h(k)
  - h(k) returns a number in [0, num\_machines-1]
- 3-way replication: key k stored at h1(k),h2(k),h3(k)

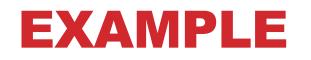

How would you represent the Flights data as key, value pairs?

### EXAMPLE

How would you represent the Flights data as key, value pairs?

**Option 1: key=fid, value=entire flight record** 

### EXAMPLE

How would you represent the Flights data as key, value pairs?

**Option 1: key=fid, value=entire flight record** 

**Option 2: key=date, value=all flights that day** 

### EXAMPLE

How would you represent the Flights data as key, value pairs?

**Option 1: key=fid, value=entire flight record** 

**Option 2: key=date, value=all flights that day** 

Option 3: key=(origin,dest), value=all flights between

## **KEY-VALUE STORES INTERNALS**

#### **Partitioning:**

• Use a hash function h, store every (key,value) pair on server h(key)

#### **Replication:**

- Store each key on (say) three servers
- On update, propagate change to the other servers; eventual consistency
- Issue: when an app reads one replica, it may be stale

#### **Usually: combine partitioning & replication**

### **DATA MODELS**

Taxonomy based on data models:

#### **Key-value stores**

e.g., Project Voldemort, Memcached
 Document stores

• e.g., SimpleDB, CouchDB, MongoDB Extensible Record Stores

• e.g., HBase, Cassandra, PNUTS

### EXTENSIBLE RECORD STORES

Based on Google's BigTable

Data model is rows and columns

#### Scalability by splitting rows and columns over nodes

- Rows partitioned through sharding on primary key
- Columns of a table are distributed over multiple nodes by using "column groups"

HBase is an open source implementation of BigTable

### **DATA MODELS**

Taxonomy based on data models:

#### **Key-value stores**

• e.g., Project Voldemort, Memcached **Document stores** 

e.g., SimpleDB, CouchDB, MongoDB
 Extensible Record Stores

• e.g., HBase, Cassandra, PNUTS

### MOTIVATION

#### In Key, Value stores, the Value is often a very complex object

• Key = '2010/7/1', Value = [all flights that date]

#### Better: allow DBMS to understand the value

- Represent value as a JSON (or XML...) document
- [all flights on that date] = a JSON file
- May search for all flights on a given date

## DOCUMENT STORES FEATURES

#### Data model: (key,document) pairs

- Key = string/integer, unique for the entire data
- Document = JSon or XML

#### Operations

- Get/put document by key
- Query language over JSon

#### **Distribution / Partitioning**

Entire documents, as for key/value pairs

### WHERE WE ARE

#### So far we have studied the *relational data model*

- Data is stored in tables(=relations)
- Queries are expressions in SQL, relational algebra, or Datalog

#### Today: Semistructured data model

• Popular formats today: XML, JSon, protobuf

### **JSON - OVERVIEW**

JavaScript Object Notation = lightweight text-based open standard designed for human-readable data interchange. Interfaces in C, C++, Java, Python, Perl, etc.

The filename extension is .json.

### We will emphasize JSon as semi-structured data

### **JSON SYNTAX**

```
{ "book": [
   {"id":"01",
     "language": "Java",
     "author": "H. Javeson",
      "year": 2015
   },
   {"id":"07",
     "language": "C++",
     "edition": "second"
     "author": "E. Sepp",
     "price": 22.25
    }
```

# **JSON VS RELATIONAL**

#### **Relational data model**

- Rigid flat structure (tables)
- Schema must be fixed in advanced
- Binary representation: good for performance, bad for exchange
- Query language based on Relational Algebra

#### Semistructured data model / JSon

- Flexible, nested structure (trees)
- Does not require predefined schema ("self describing")
- Text representation: good for exchange, bad for performance
  - not a panacea: more rigid structures are easier for you to query too!
- Most common use: Language API; query languages emerging

### **JSON TERMINOLOGY**

Data is represented in name/value pairs.

#### **Curly braces hold objects**

- Each object is a list of name/value pairs separated by , (comma)
- Each pair is a name is followed by ':'(colon) followed by the value

Square brackets hold arrays and values are separated by ,(comma).